## **BAB 3**

## **METODE PENELITIAN**

#### **3.1 Gambaran Penelitian**

Penentuan Dana Hibah Penelitian Dan Pengabdian Masyarakat Menggunakan Metode TOPSIS. Metode yang digunakan dalam penelitian ini adalah metode TOPSIS (*Technique for Orders Preference by Similarity to Ideal Solution*). Metode TOPSIS adalah salah satu metode yang digunakan untuk menyelesaikan masalah MADM. Dalam menentukan penerima hibah terdapat beberapa kriteria yaitu kriteria pendahuluan, kriteria kajian pustaka, kriteria ungga ristekdikti, kriteria metode penelitian, kriteria bahasa dan kriteria luaran dari hasil perhitungan didapat suatu keputusan berhak atau tidaknya dosen mendapatkan bantuan.

Secara umum TOPSIS mengikuti langkah – langkah sebagai berikut:

- 1. Membuat matriks keputusan yang ternomalisasi
- 2. Membuat matriks keputusan yang ternomalisasi terbobot.
- 3. Menentukan matriks solusi ideal positif & matriks solusi ideal nagatif.
- 4. Menentukan jarak antara nilai setiap alternatif dengan matriks solusi ideal positif &matriks solusi ideal negatif.
- 5. Menentukan nilai preferensi untuk setiap kinerja setiap alternatif Ai pada setiap kriteria cj yang ternormalisasi. (Hertyana, 2018).

Metode TOPSIS mampu menyelesaikan persoalan suatu pemilihan dengan model menggunakan nilai prioritas atau bobot yang di tentukan setiap kebutuhan.

## **3.2 Alur Penelitian**

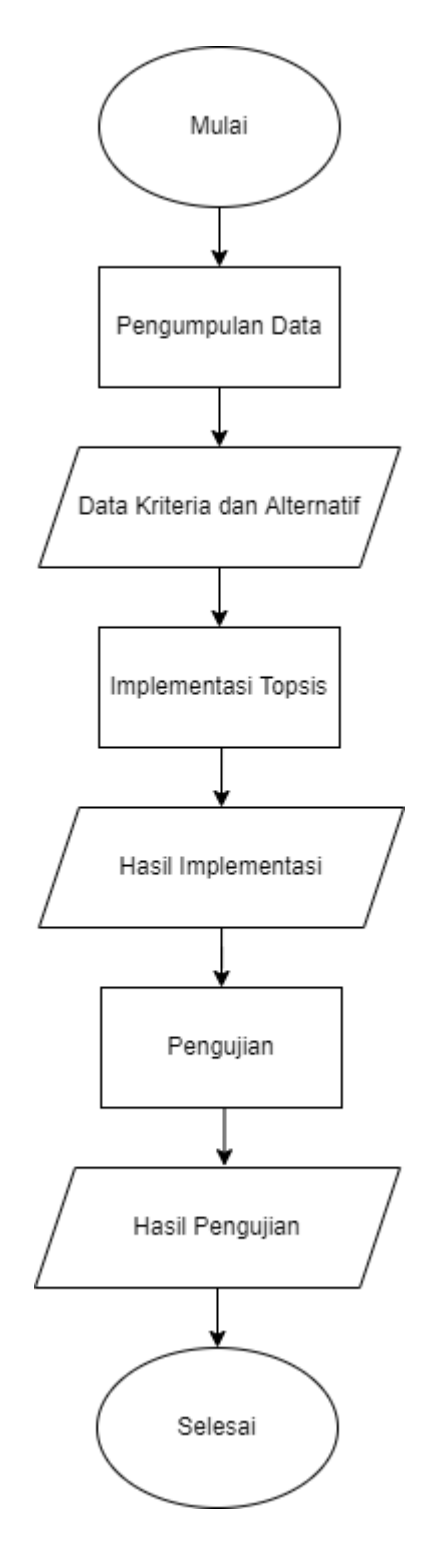

Gambar 1 Flowchart Penelitian

### **3.3 Pengumpulan Data**

Dalam melakukan penelitian ini peneliti akan mengumpulkan data dan wawancara. Wawancara yang akan dilakukan dengan pihak di LPPM guna memperoleh informasi dalam proses penentuan dana hibah penelitian dan pengabdian masyarakat terkait kriteria-kriteria serta bobotnya yang akan dinilai dan pengumpulann data – data laporan hasil pelaksanaan penerima dana hibah penelitian dan pengabdian masyarakat di LPPM UMKT.

### **3.4 Tahapan Penelitian**

Penelitian yang akan dilakukan ialah penentuan dana hibah penelitian dan pengabdian kepada masyarakat dengan menggunakan metode TOPSIS (*Technique for Orders Preference by Similarity to Ideal Solution*). Ada beberapa dalam tahapan penelitian ini yaitu sebagai berikut:

1) Ada beberapa penentuan kriteria dan alternatif dalam penentuan hibah di LPPM yang akan dijadikan acuan dalam pengambilan keputusan, yaitu:

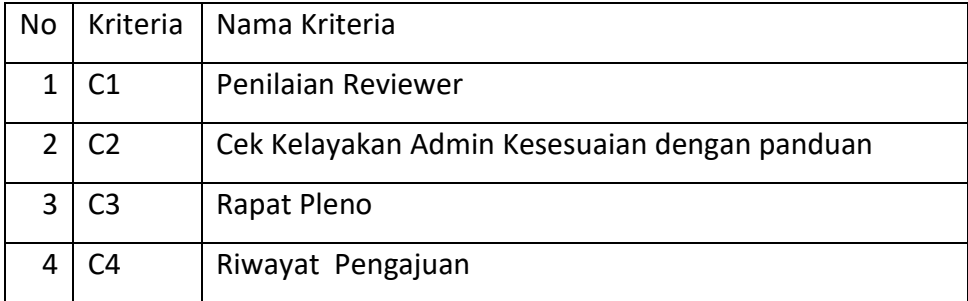

Table 1 data Kriteria Penilaian Proposal

Table 2 Data Variabel Seleksi Hibah Internal Penelitian dan Pengabdian

| No             | Alternatif     |
|----------------|----------------|
| 1              | A1             |
| $\overline{2}$ | A <sub>2</sub> |
| 3              | A3             |

Table 3 Bobot Untuk Keriteria C1 Penilaian Reviewer

#### Penilaian Reviewer

C1 Penelitian reviewer yaitu penilaian yang telah ditentukan dari pihak tertentu, diberi bobot 1 : batas scorenya adalah 450, bobot 2 : score tidak kurang dari 450, bobot 3 : lebih penting atau sama penting 500, bobot 4 : scoreya lebih penting dari 500 atau sama dengan 550, bobot 5 : scorenya lebih penting 550 atau sama penting 600.

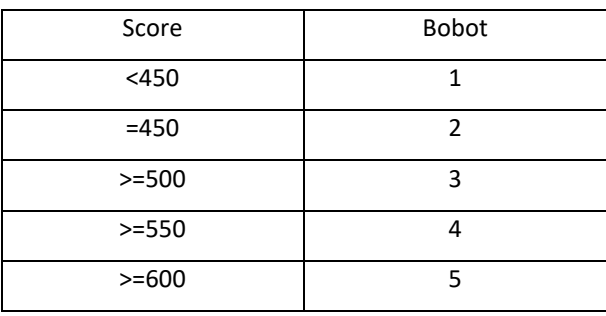

Table 4 Bobot Untuk Kriteria C2 Cek Kelayakan

#### Cek kelayakan admin kesesuaian dengan panduan

C2 Cek kelayakan admin kesesuaian dengan panduan, pengecekan administrasi kesesuaian data pada panduan yang telah ditentukan

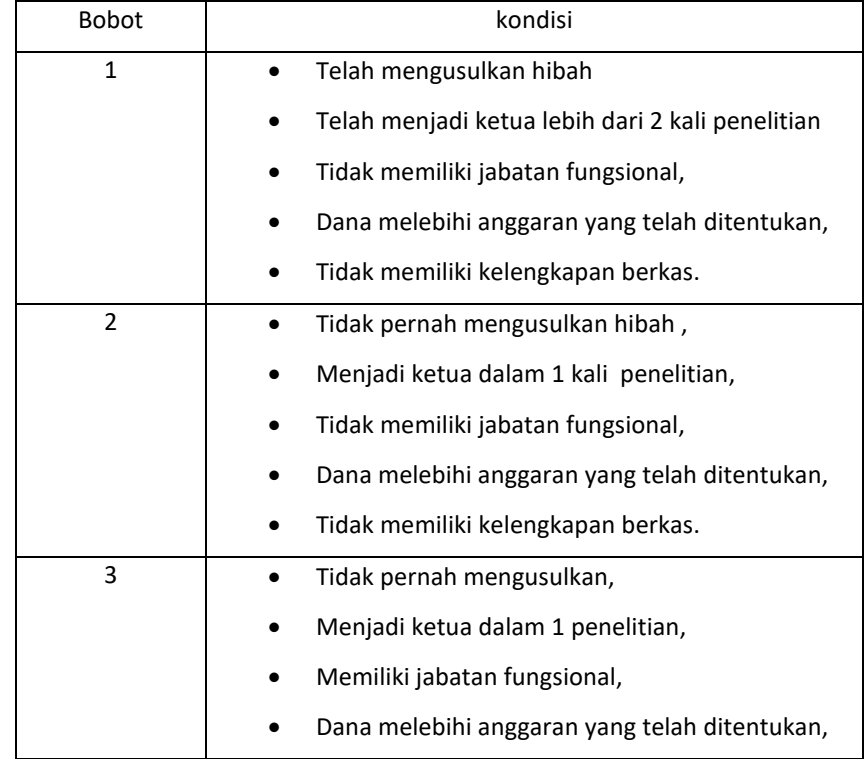

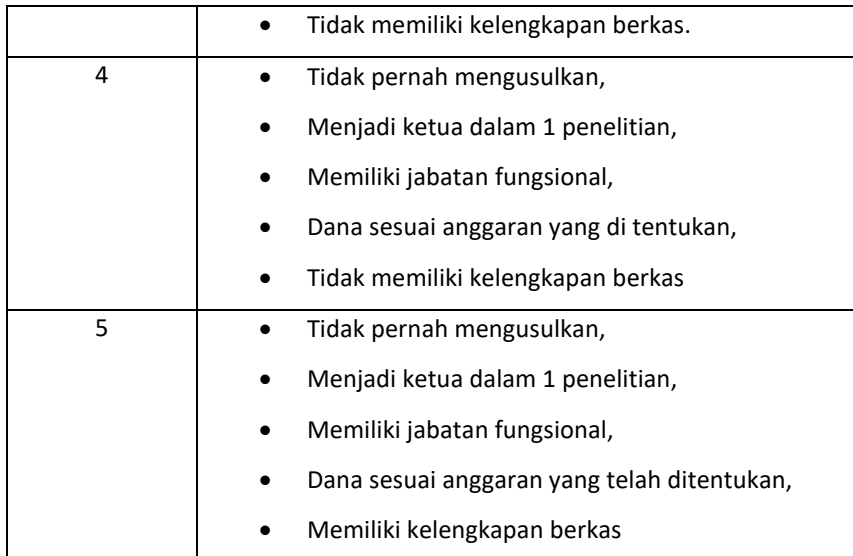

Table 5 Bobot Untuk Keriteria C3 Rapat Pleno

# Rapat Pleno

C3 Rapat Pleno untuk melakukan pengambilan keputusan

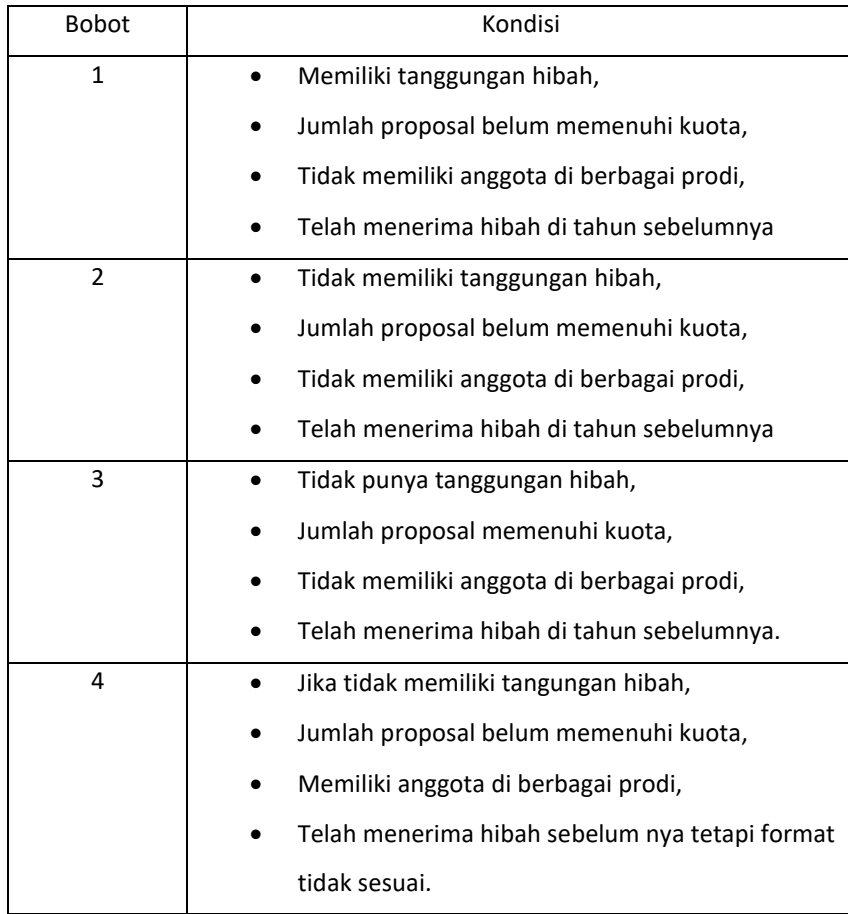

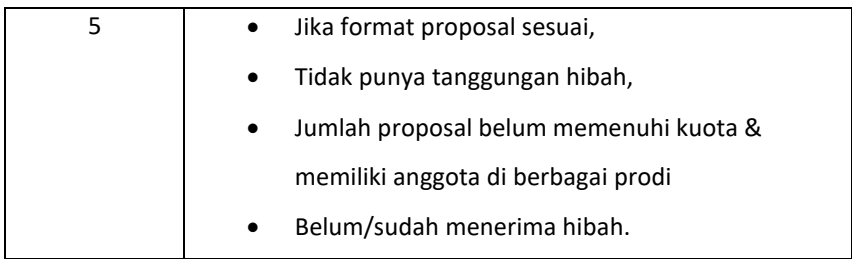

Table 6 Bobot Untuk Keriteria C4 Riwayat Pengajuan

#### Riwayat Pengajuan

C4 Riwayat Pengajuan yaitu melakukan pengecekan ulang terhadap keikutsertaan peneliti dalam pengajuan hibah

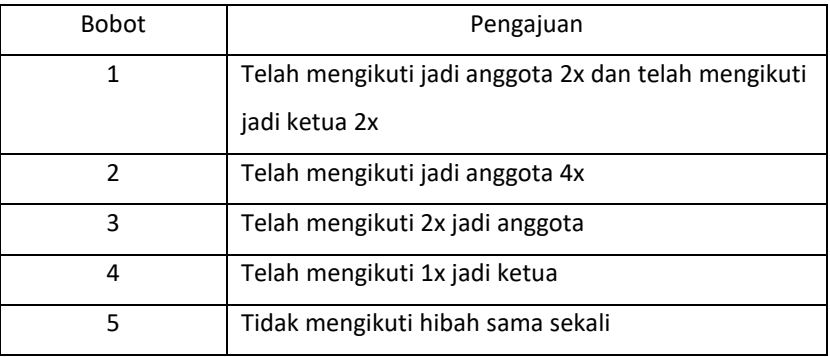

Pemberian Variable Alternatif kriteria

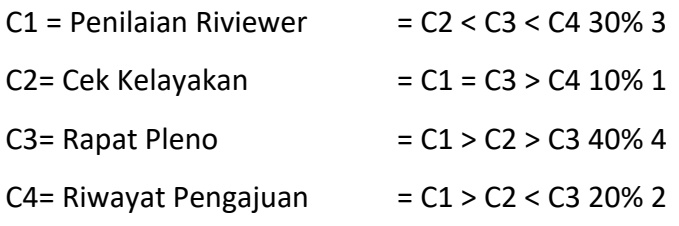

Penjelasan pemberian nilai bobot

(>) = (Lebih Penting)

(<) = (Kurang Penting)

(=) = (Sama Penting)

Table 7 tabel kriteria

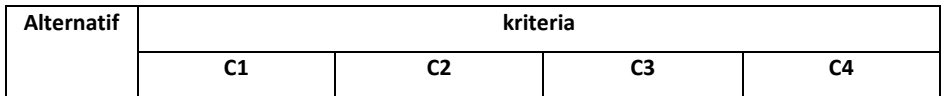

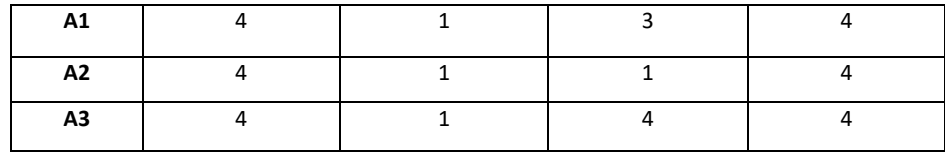

Normalisasi Matrix

$$
R_{1n} = \sqrt{(4)^2 + (4)^2 + (4)^2} = \sqrt{48} = 6.928
$$
  
\n
$$
R_{11} = \frac{4}{6.928} = 0.5773
$$
  
\n
$$
R_{12} = \frac{4}{6.928} = 0.5773
$$
  
\n
$$
R_{13} = \frac{4}{6.928} = 0.5773
$$
  
\n
$$
R_{13} = \frac{4}{6.928} = 0.5773
$$

 $\overline{1}$ 

$$
R_{2n} = \sqrt{(1)^2 + (1)^2 + (1)^2} = \sqrt{3} = 1.7320
$$
  
\n
$$
R_{21} = \frac{1}{1.7320} = 0.5780
$$
  
\n
$$
R_{22} = \frac{1}{1.7320} = 0.5780
$$
  
\n
$$
R_{23} = \frac{1}{1.7320} = 0.5780
$$
  
\n
$$
R_{24} = \frac{1}{1.7320} = 0.5780
$$

$$
R_{3n} = \sqrt{(3)^2 + (1)^2 + (4)^2} = \sqrt{26} = 5.099
$$
  
\n
$$
R_{31} = \frac{3}{5.099} = 0.5883
$$
  
\n
$$
R_{32} = \frac{1}{5.099} = 0.1961
$$
  
\n
$$
R_{33} = \frac{4}{5.099} = 0.7844
$$

$$
R_{4n=}\sqrt{(4)^{2} + (4)^{2} + (4)^{2}} = \sqrt{48} = 6.928
$$
  
\n
$$
R_{41} = \frac{4}{6.928} = 0.5773
$$
  
\n
$$
R_{42} = \frac{4}{6.928} = 0.5773
$$
  
\n
$$
R_{43} = \frac{4}{6.928} = 0.5773
$$
  
\n
$$
R_{43} = \frac{4}{6.928} = 0.5773
$$

Nilai yang telah di normalisasi akan dibentuk menjadi sebuah matriks *R*.

$$
R = \begin{bmatrix} 0.5773 & 0.5780 & 0.5883 & 0.5773 \\ 0.5573 & 0.5780 & 0.1961 & 0.5573 \\ 0.5573 & 0.5780 & 0.7844 & 0.5773 \end{bmatrix}
$$

Selanjutnya matriks *R* dikali dengan bobot yang telah diperoleh dari LPPM dengan menggunakan bobot yang telah di berikan LPPM

$$
R = \begin{bmatrix} 0,5773 & 0,5780 & 0,5883 & 0,5773 \\ 0,5573 & 0,5780 & 0,1961 & 0,5573 \\ 0,5573 & 0,5780 & 0,7844 & 0,5773 \end{bmatrix}
$$
  
\n
$$
W = 3
$$
  
\n
$$
V = \begin{bmatrix} 1,7321 & 0,5780 & 2,3534 & 1,1574 \\ 1,7321 & 0,5780 & 0,7845 & 1,1574 \\ 1,7321 & 0,5780 & 3,1379 & 1,1574 \end{bmatrix}
$$

Hasil dari perkalian matriks normalisasi dengan bobot seperti tabel

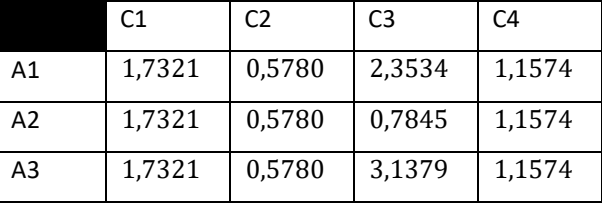

Table7 Hasil dari perkalian matriks normalisasi dengan bobot

Perkalian antar bobot preferensi dengan matriks ternormalisasi, sehingga matriks Y diperoleh

$$
Y = \begin{bmatrix} 1,7321 & 0,5780 & 2,3534 & 1,1574 \\ 1,7321 & 0,5780 & 0,7845 & 1,1574 \\ 1,7321 & 0,5780 & 3,1379 & 1,1574 \end{bmatrix}
$$

Menghitung nilai ideal positif dan negatif

 $A^+ = 1,7321$  0,5780 3,1379 1,1574 <sup>−</sup> = 1,7321 0,5780 0,7845 1,1574

Menghitung jarak antar nilai jarak jauh dan terdekat

$$
d_{1} = \sqrt{(1,7321 - 1,7321)^2 + (0,5780 - 0,5780)^2 + (2,3534 - 3,1379)^2 + \frac{(1,1574 - 1,1574)^2}{(1,1574 - 1,1574)^2}}}
$$
\n
$$
= \sqrt{0,6154} = 0,7844
$$
\n
$$
d_{2} = \sqrt{(1,7321 - 1,7321)^2 + (0,5780 - 0,5780)^2 + (0,7845 - 3,1379)^2 + \frac{(1,1574 - 1,1574)^2}{(1,1574 - 1,1574)^2}}
$$
\n
$$
= \sqrt{5.538} = 2.3532
$$
\n
$$
d_{3} = \sqrt{(1,7321 - 1,7321)^2 + (0,5780 - 0,5780)^2 + (3,1379 - 3,1379 - 1,1379 - 1
$$

Menghitung kedekatan setiap alternatif terhadap solusi ideal

$$
V_1 = \frac{1,5688}{1,5688 + 0,7844} = 0,6667
$$

$$
V_2 = \frac{0}{0 + 2,3532} = 0
$$

$$
V_3 = \frac{2,3533}{2,3533+0} = 1
$$

Dari perhitungan yang dilaukan akan mendapatkan hasil perangkingan sebagai berikut:

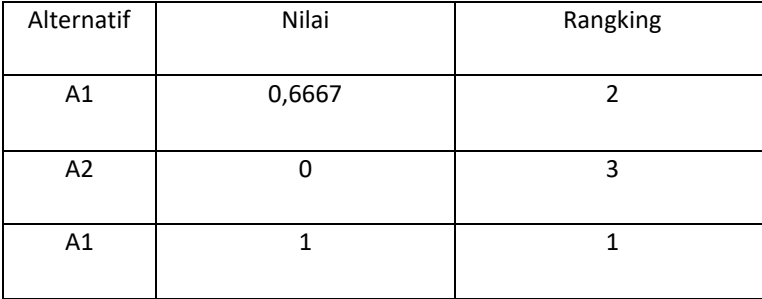

#### Table 8 Tabel Hasil Perhitungan Manual

Hasil akhir yang diperoleh dari perangkingan yaitu dosen memiliki nilai ranking paling tinggi.

Pengujian pada tahap penelitian ini penulis menghitung manual dengan dengan memasukan data kriteria yang sudah di tentukan kemudian kemudian di seleksi hingga terpilih hibah dengan nilai tertinggi yang di nilai dari 4 kriteria dan membandingkan hasil keputusan LPPM dalam menentukan pernerima hibah penelitian dan pengabdian masyarakat.